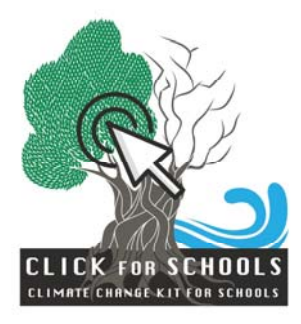

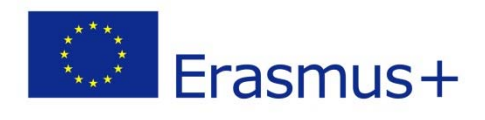

## **In Case 4**

## **Create a smartphone application to adapt to a natural major risk**

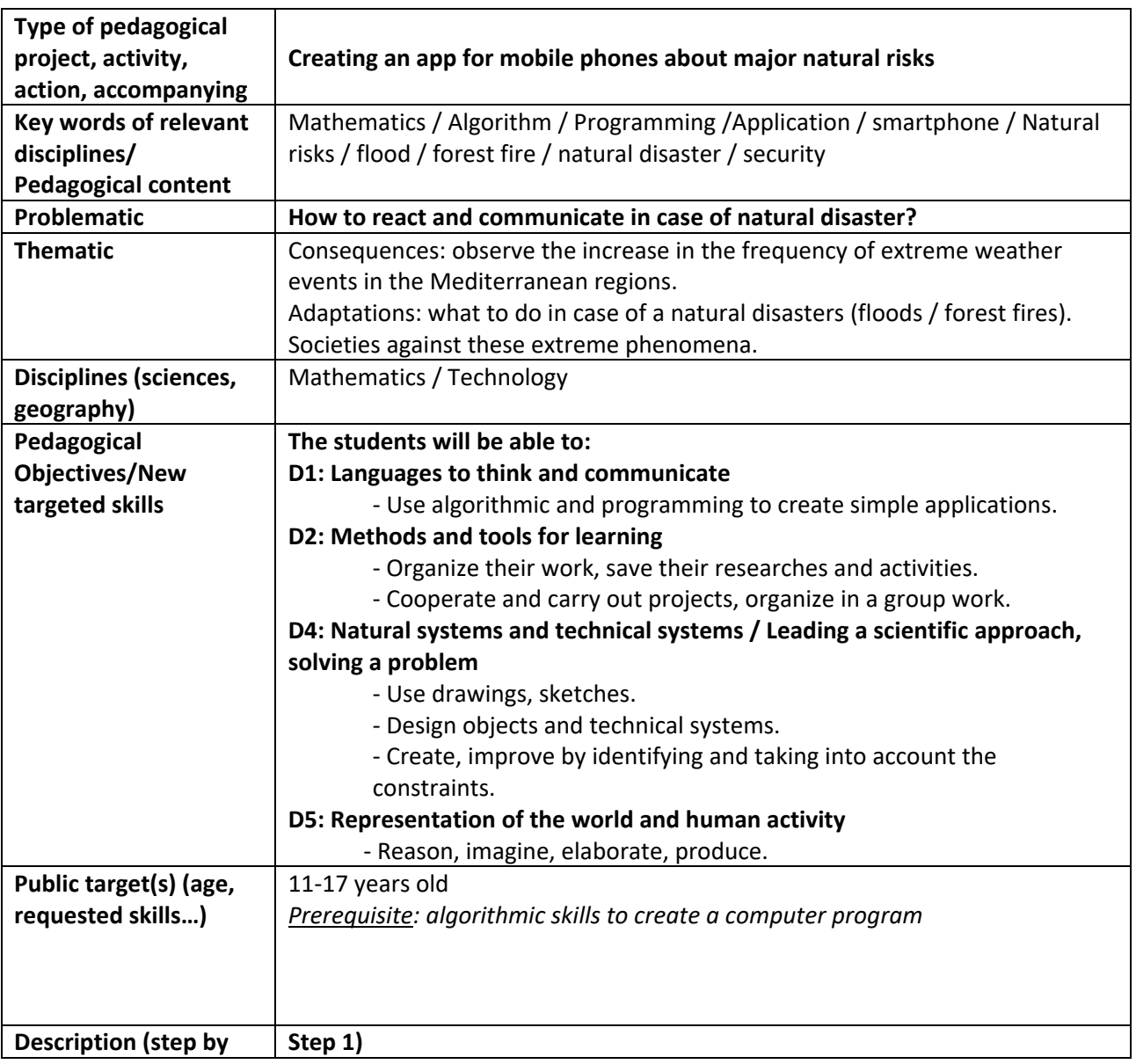

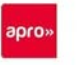

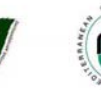

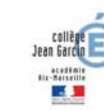

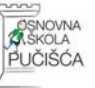

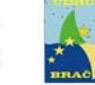

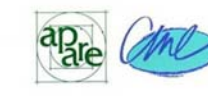

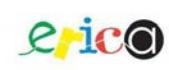

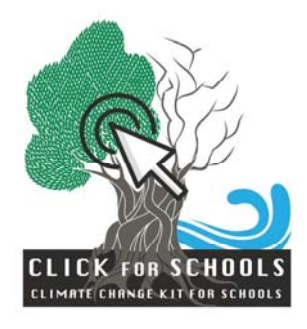

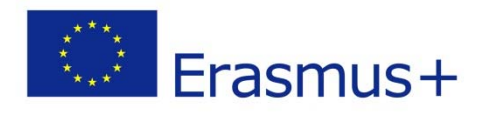

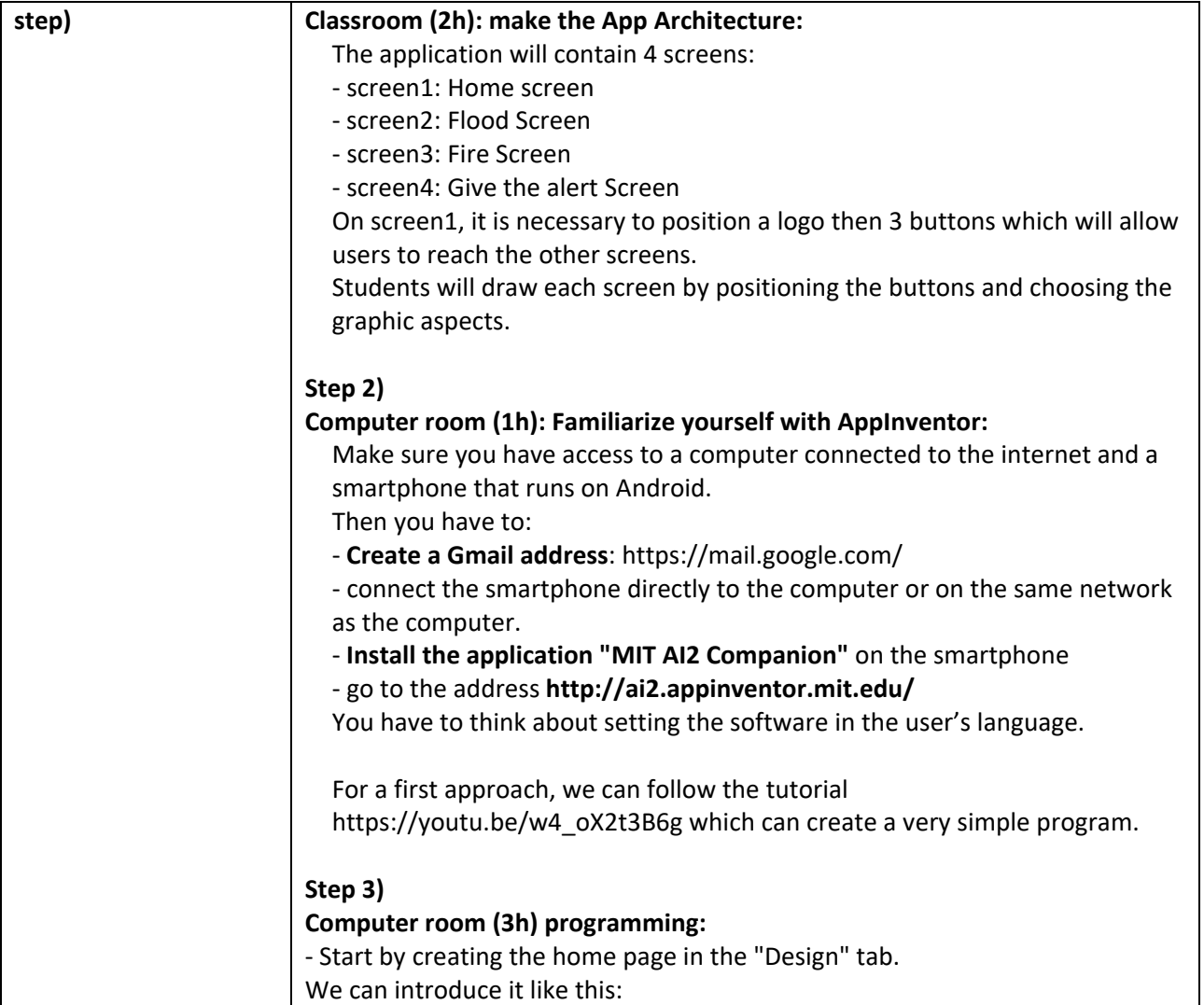

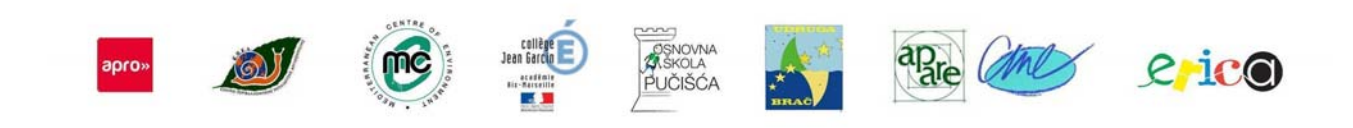

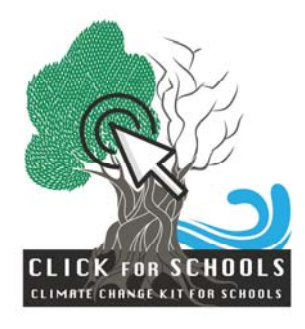

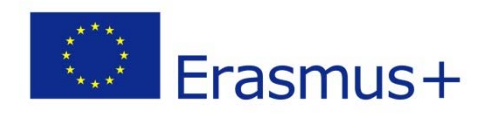

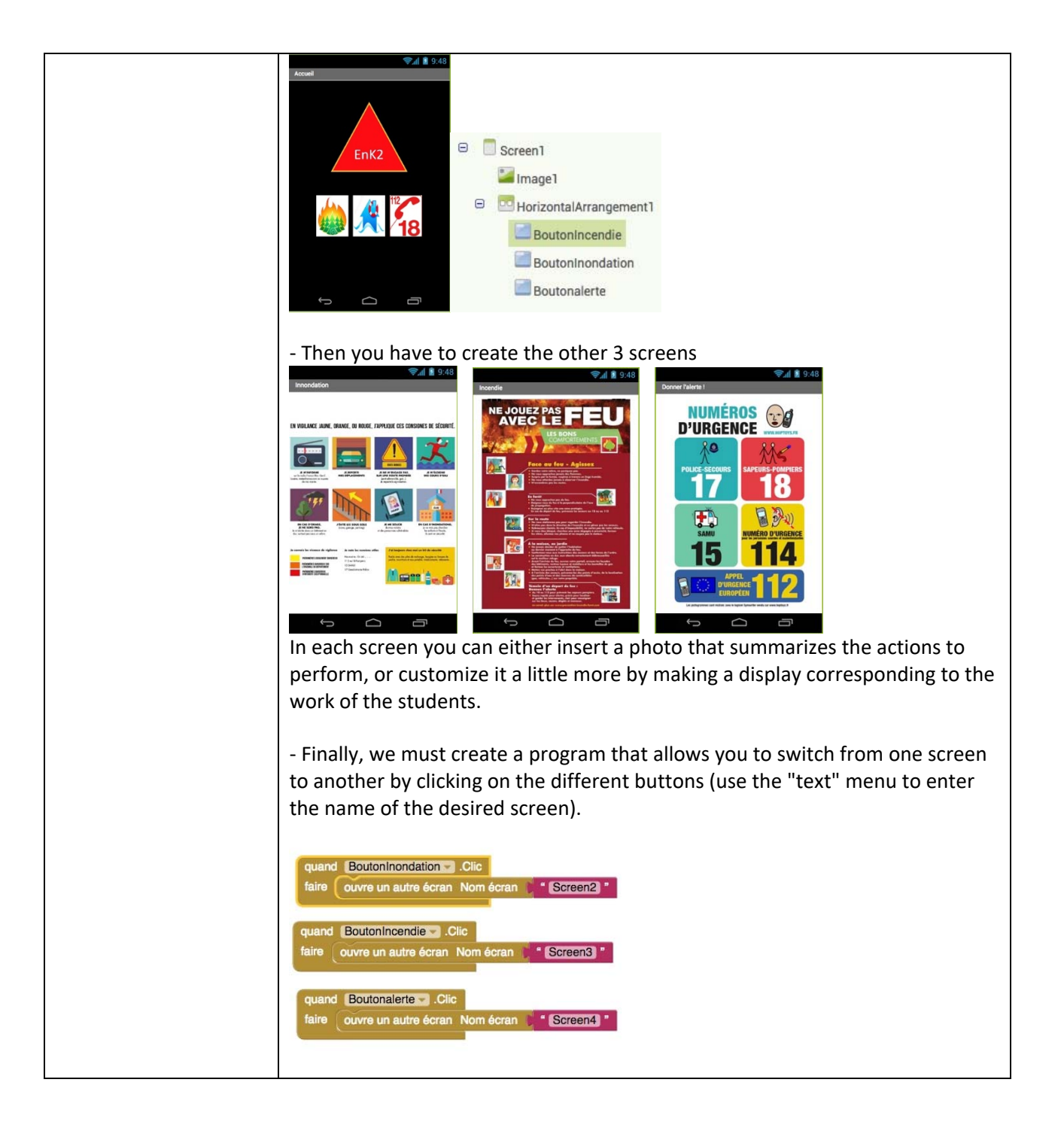

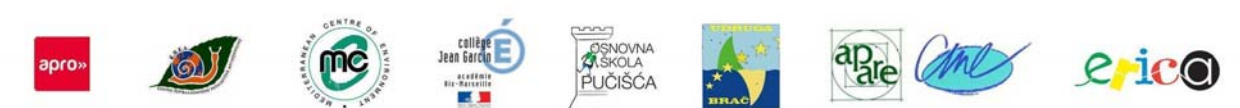

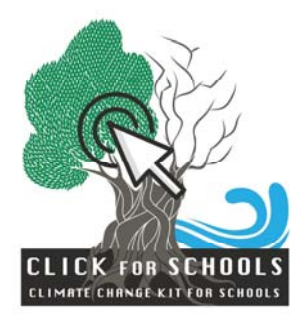

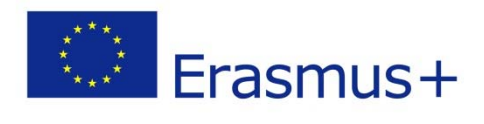

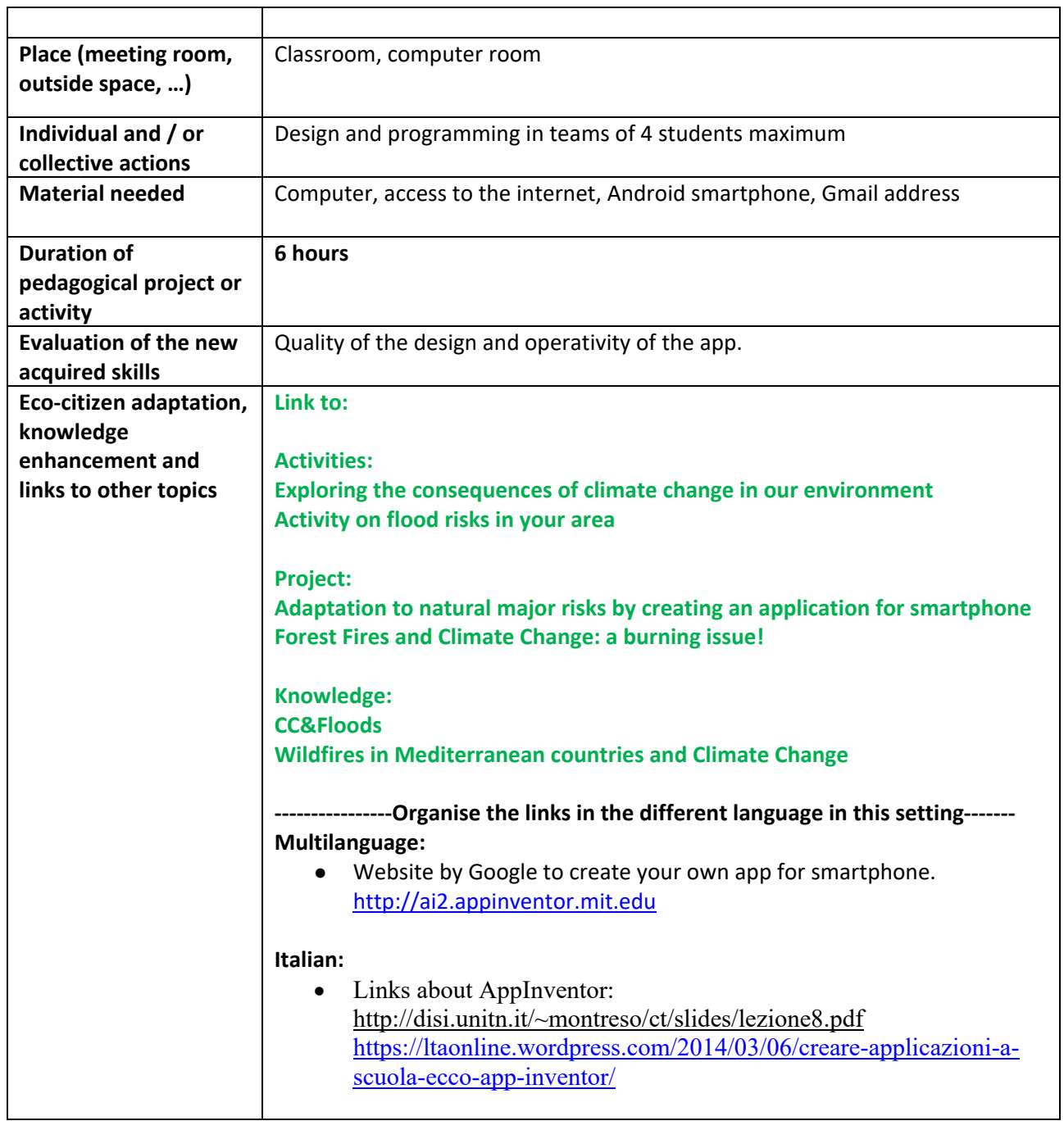

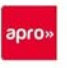

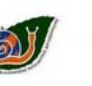

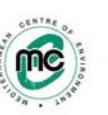

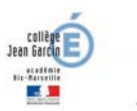

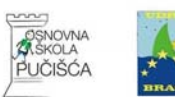

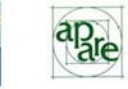

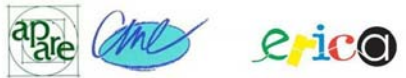

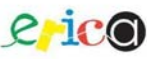

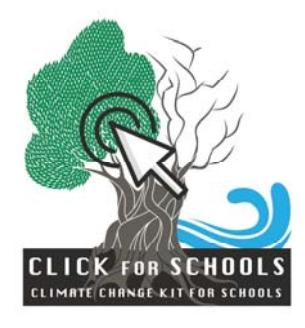

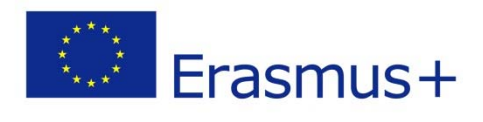

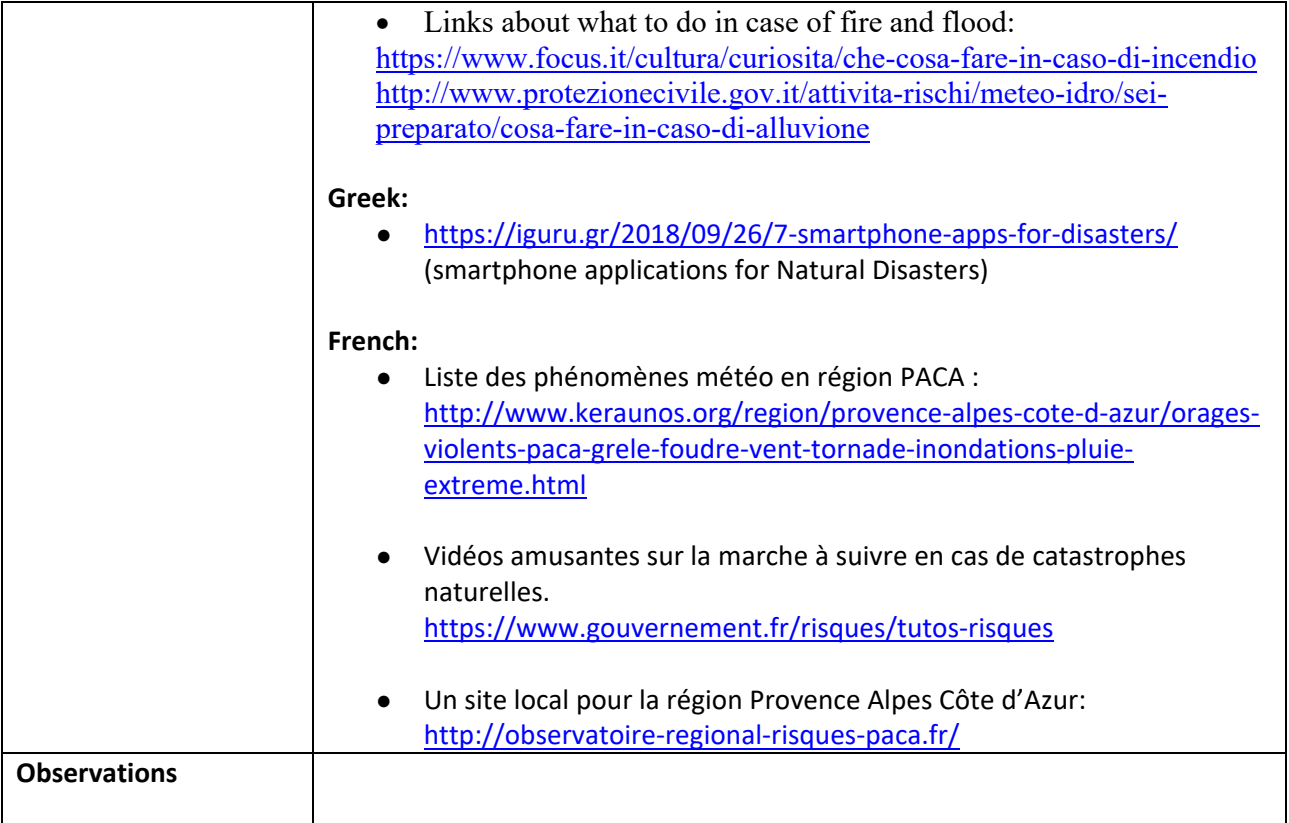

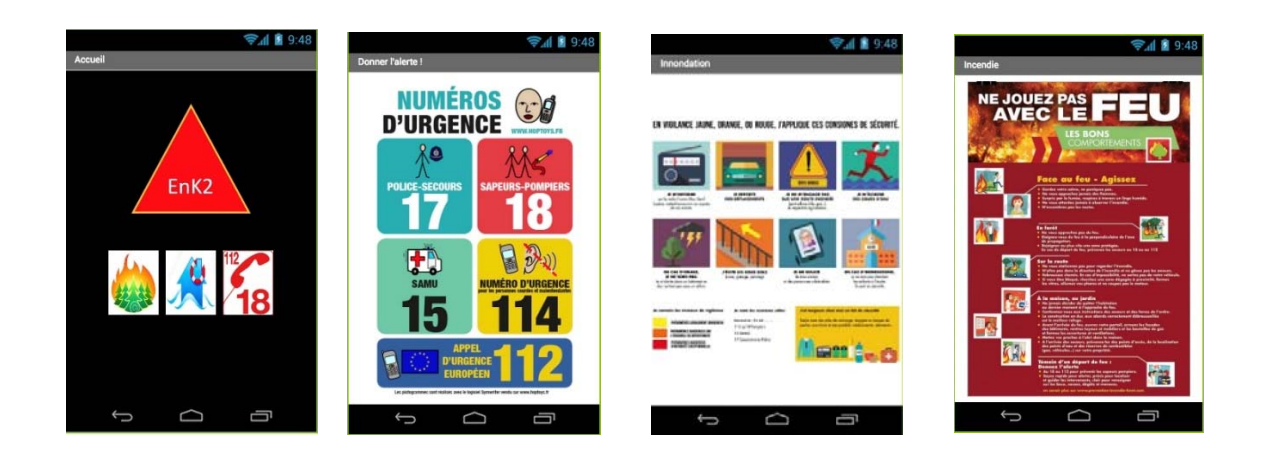

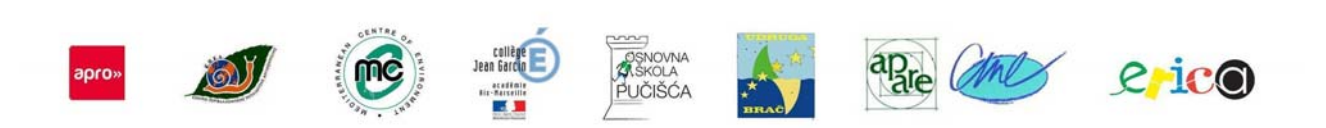

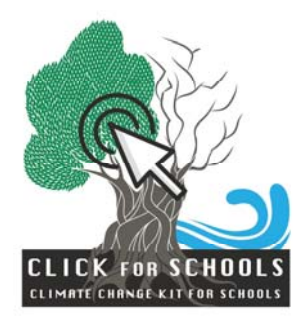

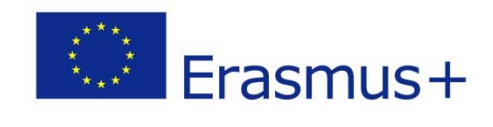

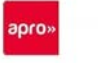

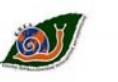

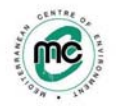

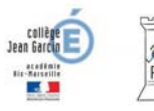

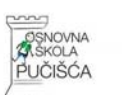

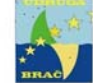

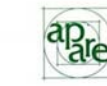

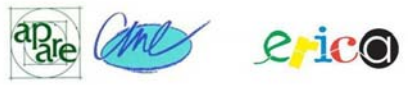

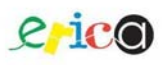